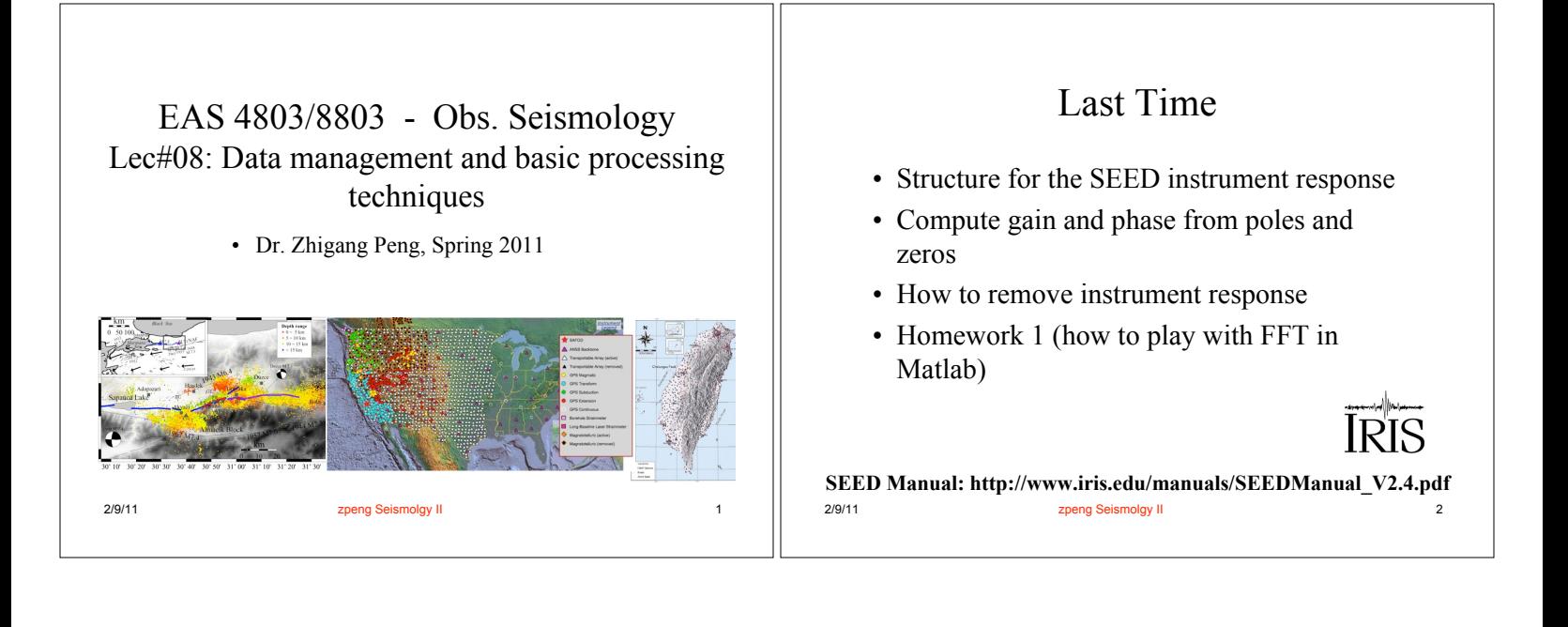

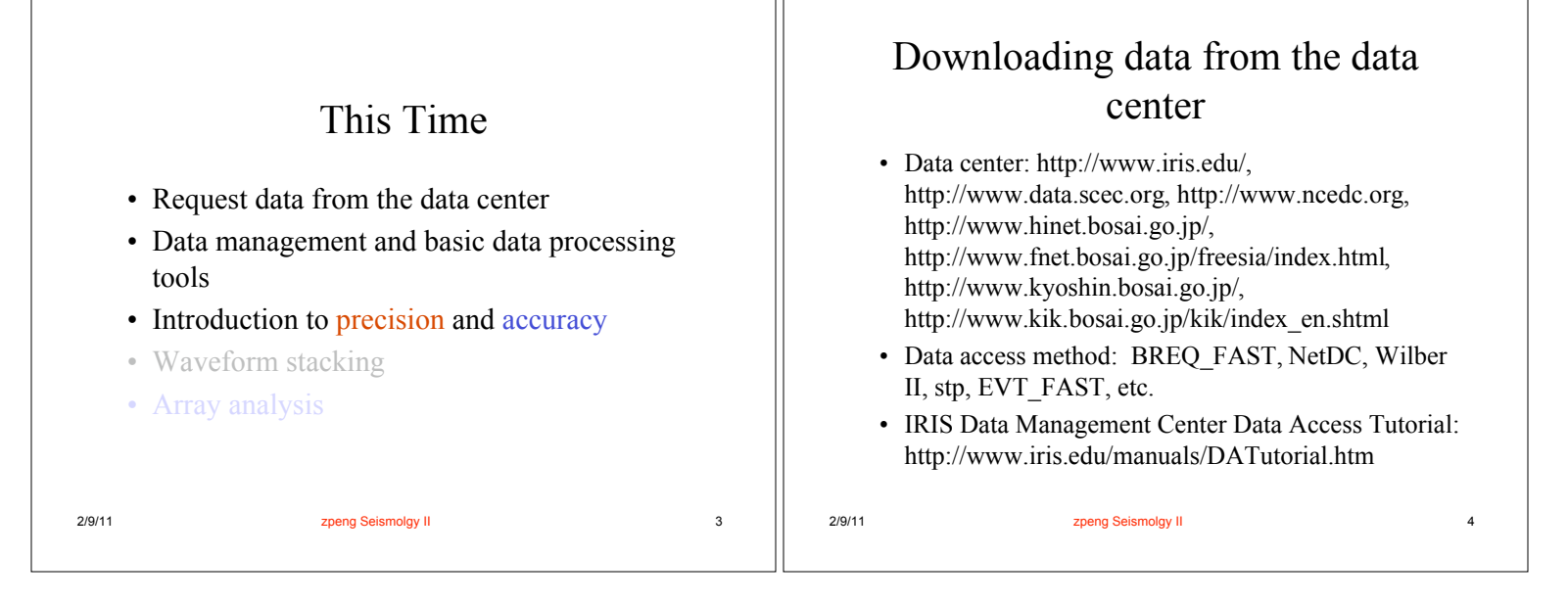

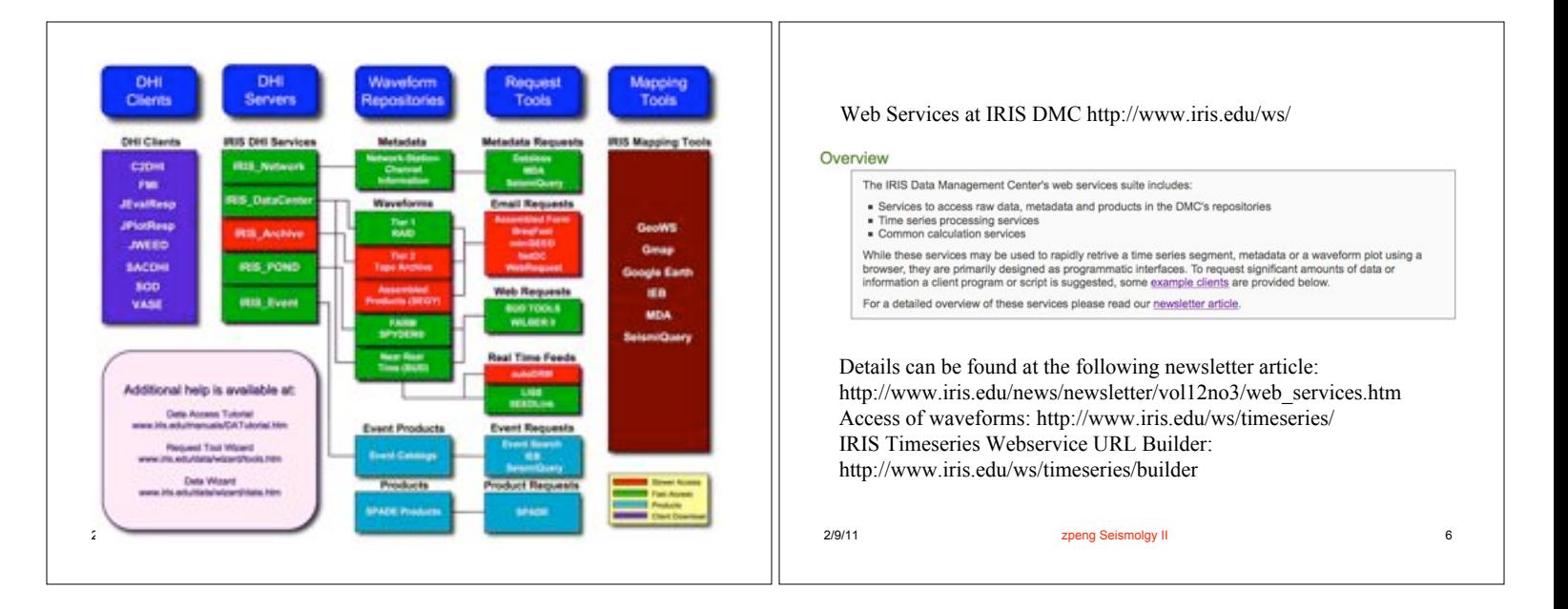

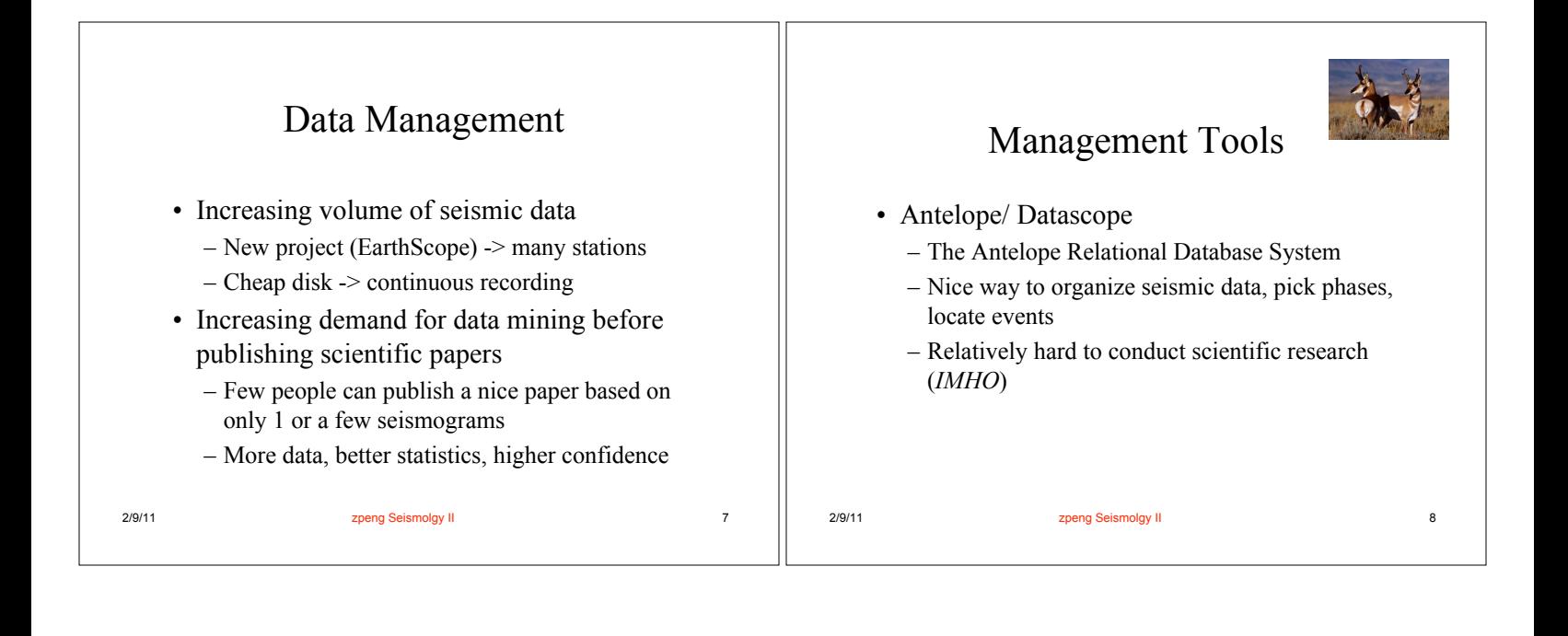

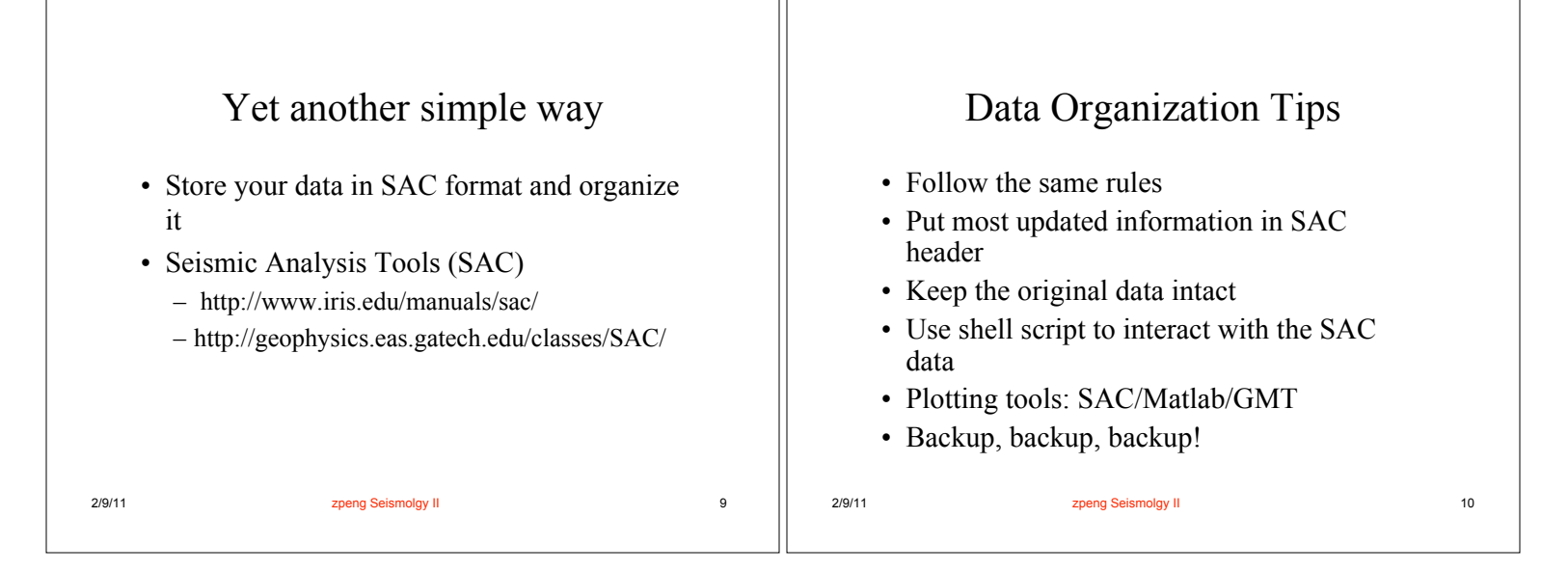

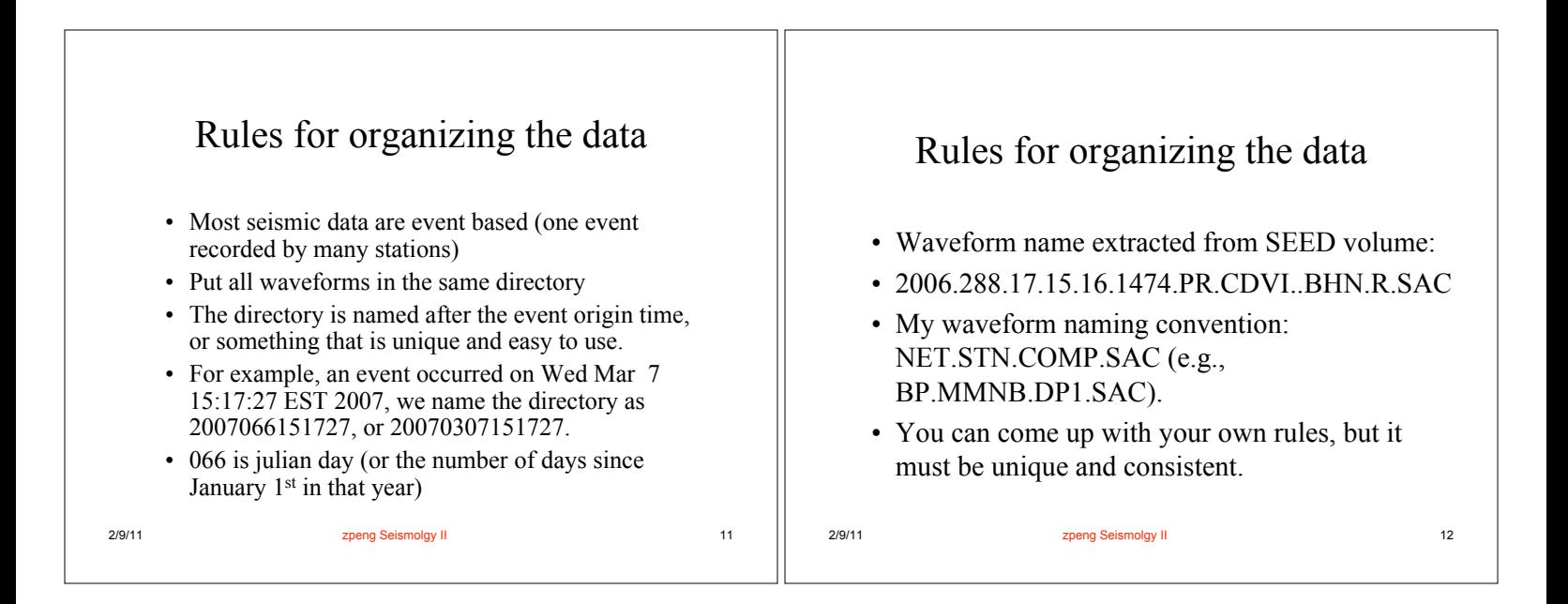

## Put most updated information in the SAC header

- Time: origin time (o), P and S arrival (either from existing catalog and phase picks, or auto/hand picker)
- Event location: evla, evlo, evdp, (mag, kevnm)
- Station location: stla, stlo, stel, (kstnm)
- Channel information: cmpaz, cmpinc (kcmpnm)
- Synchronize the time so that the origin time o start from time 0 s, or a common time.

2/9/11 zpeng Seismolgy II 13

### Time in SAC header

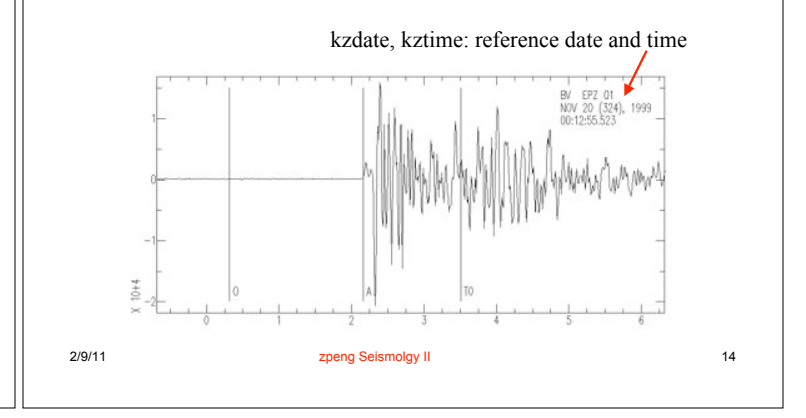

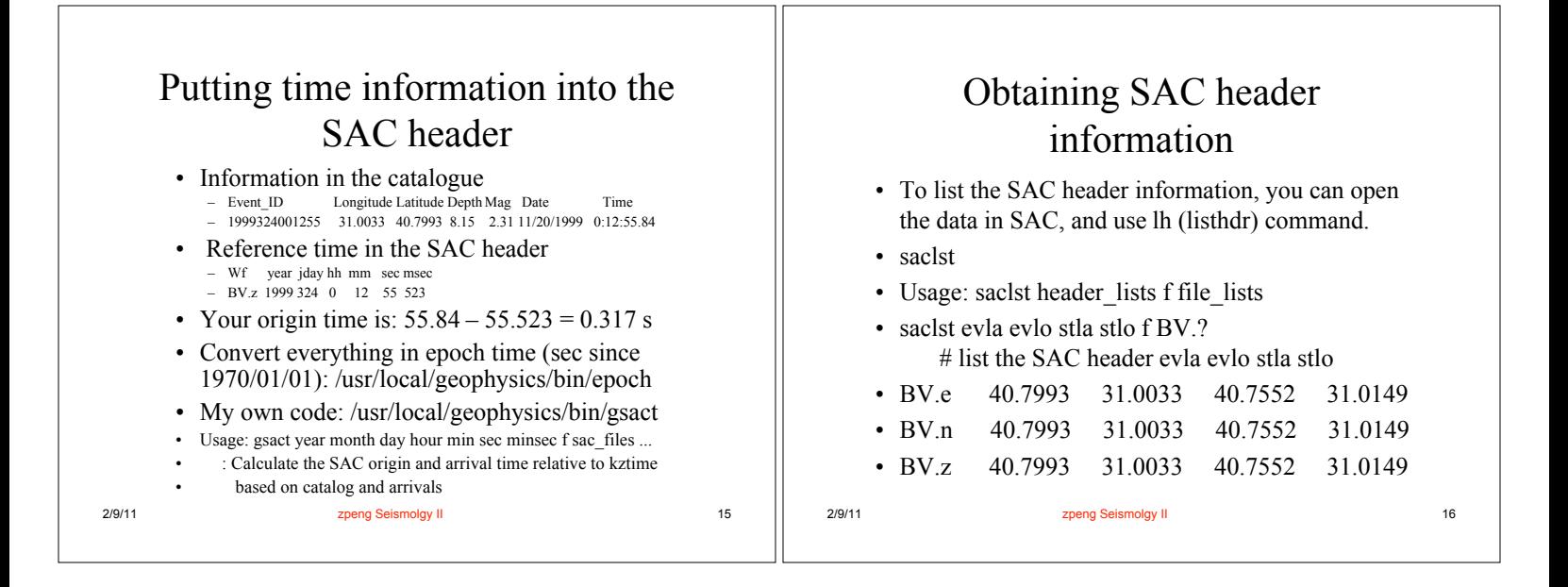

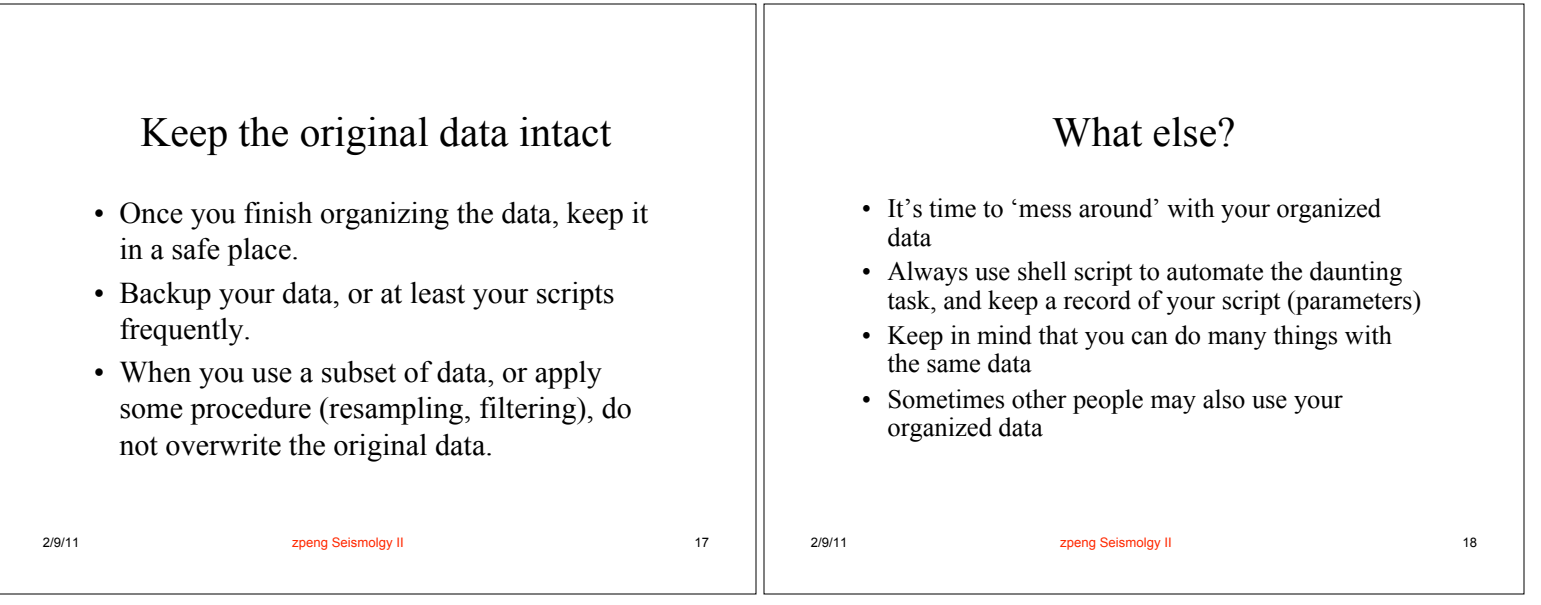

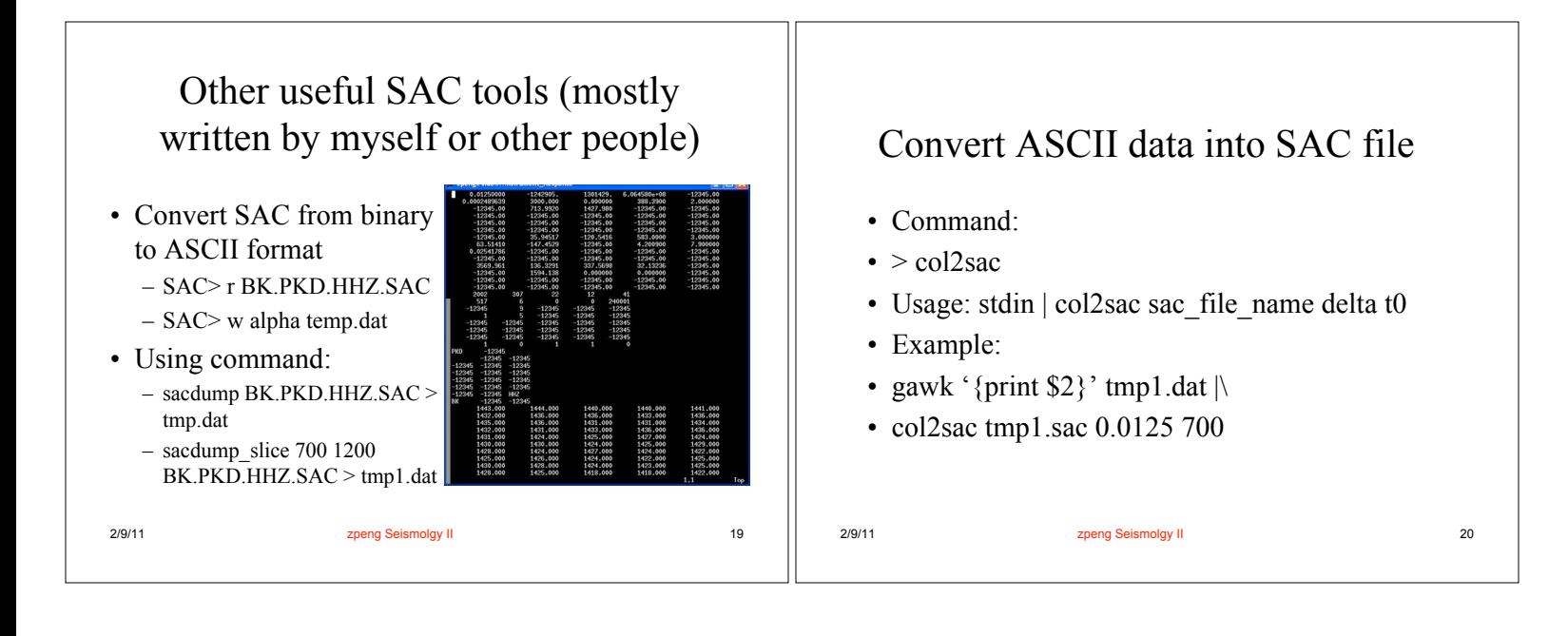

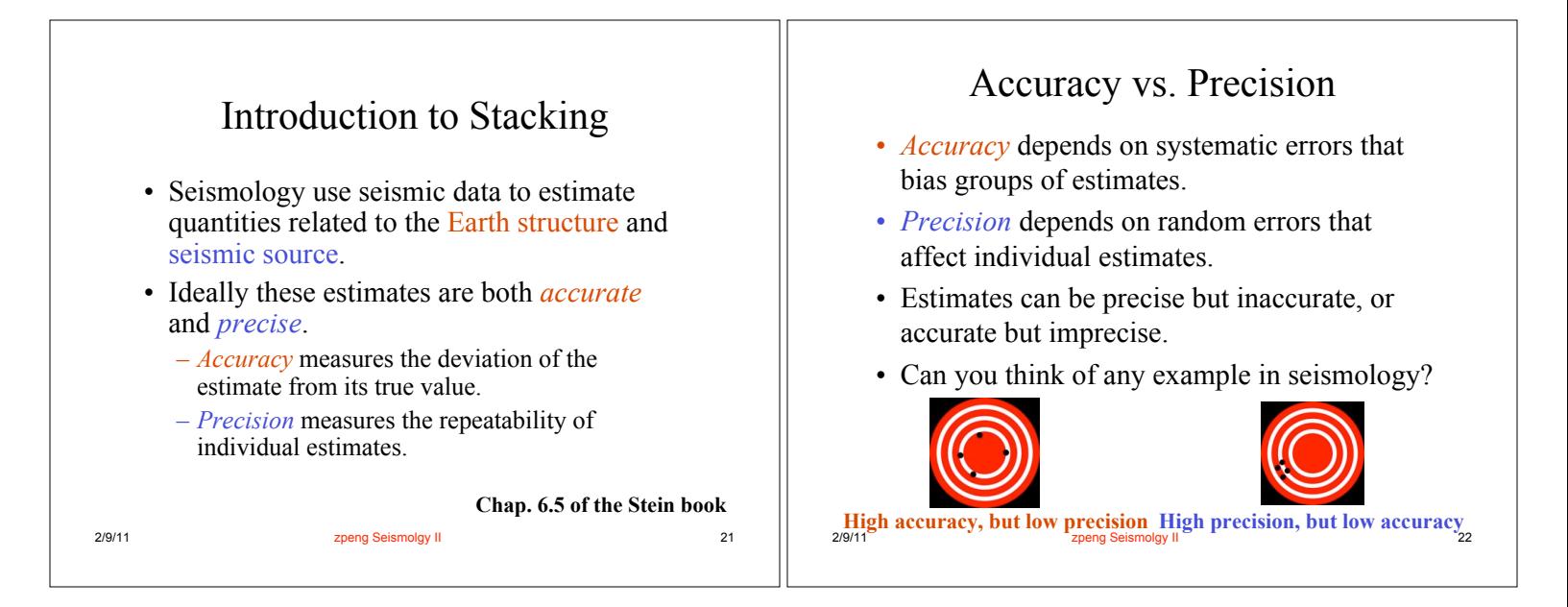

# Example

- An estimate of an earthquake's location depends on the quality of the travel time data and the accuracy of the velocity model.
- High-quality travel time data with an incorrect velocity model, can yield location that is precise (small uncertainty), but inaccurate in that the resulting location is not where earthquake occurred.
- Conversely, an accurate velocity model and poor travel time data give "relatively" accurate and imprecise location.

## Improving accuracy and precision

- Accuracy can be improved by using different measuring tools, ideally calibrated against each other.
- Precision can be improved by making multiple measurements, ideally by different people.

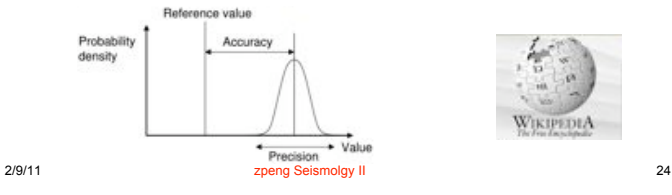

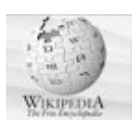

#### Complications

- For example, an earthquake is (in most cases) a nonrepeatable experiment, so we cannot make additional measurements.
- Estimating depth from travel times and waveform modeling are only partially independent – both can be biased similarly by incorrect assumptions about near source mechanisms.
- A further complication is that different methods can measure related but not identical entities. For example, finite source modeling from near-field strong-motion recordings, teleseismic waveforms, and geodetic measurements often differ with each other.
- Can you provide other examples?

2/9/11 zpeng Seismolgy II 25

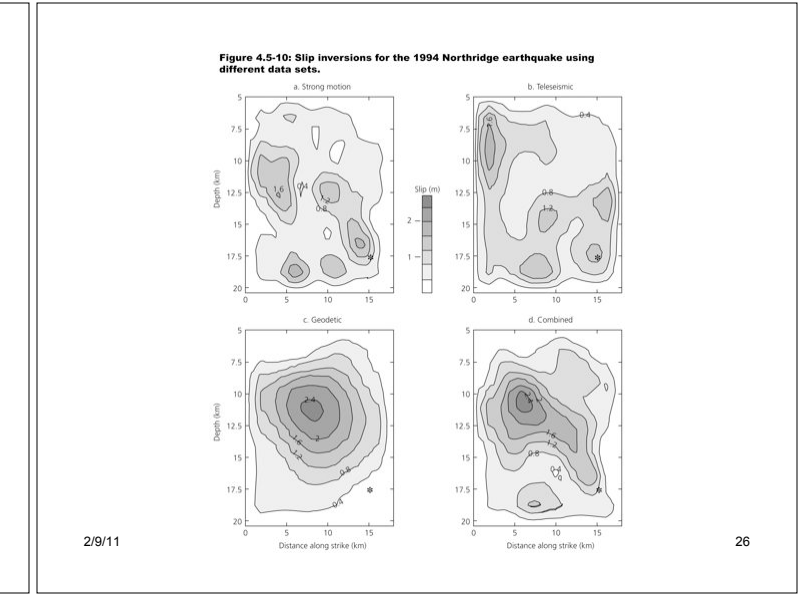

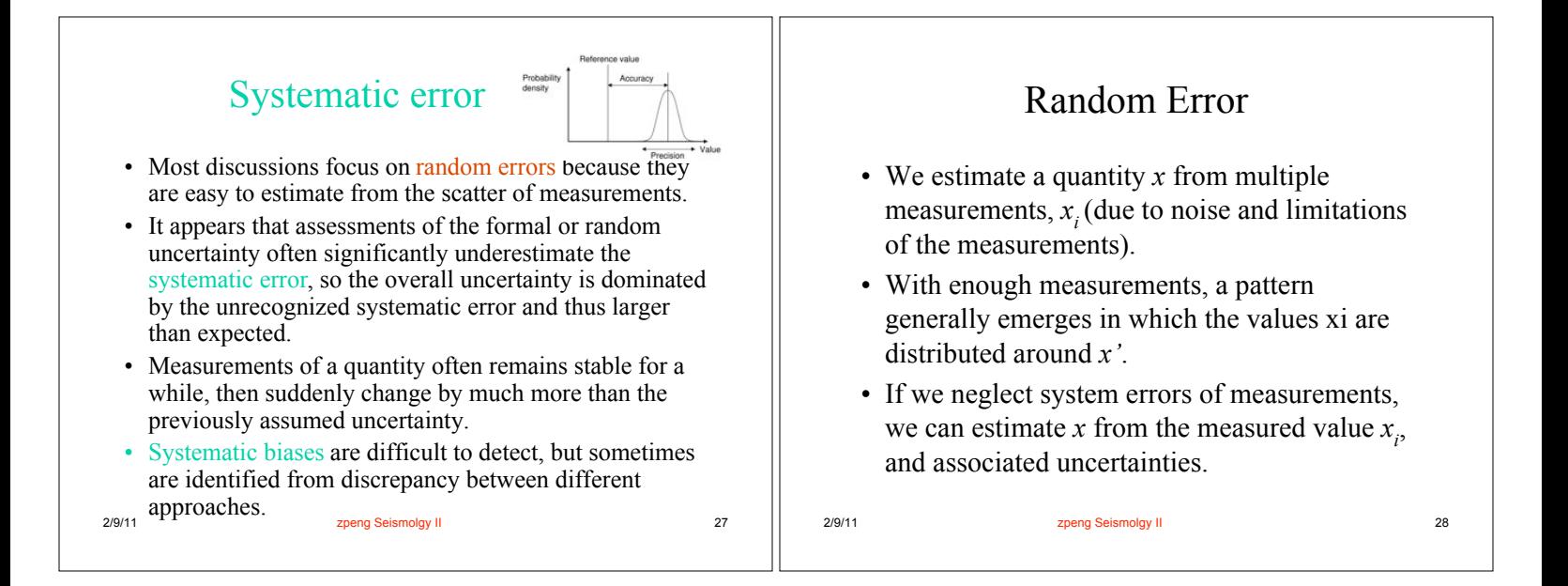

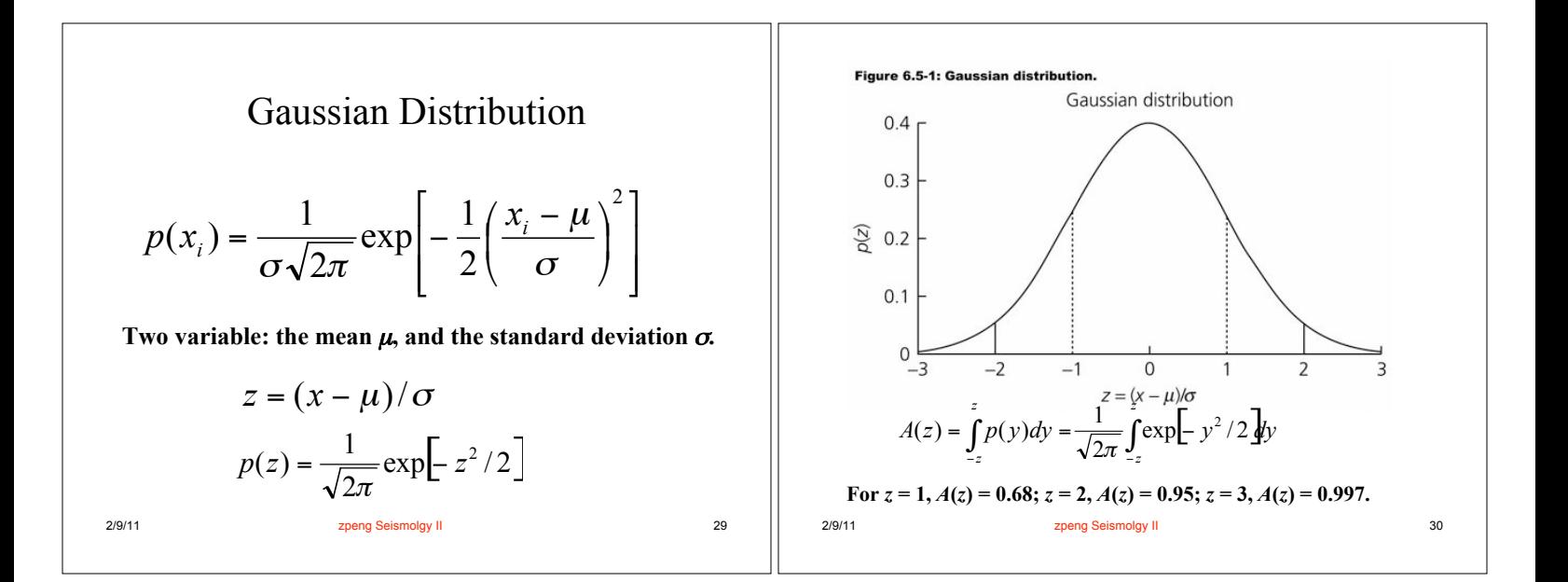

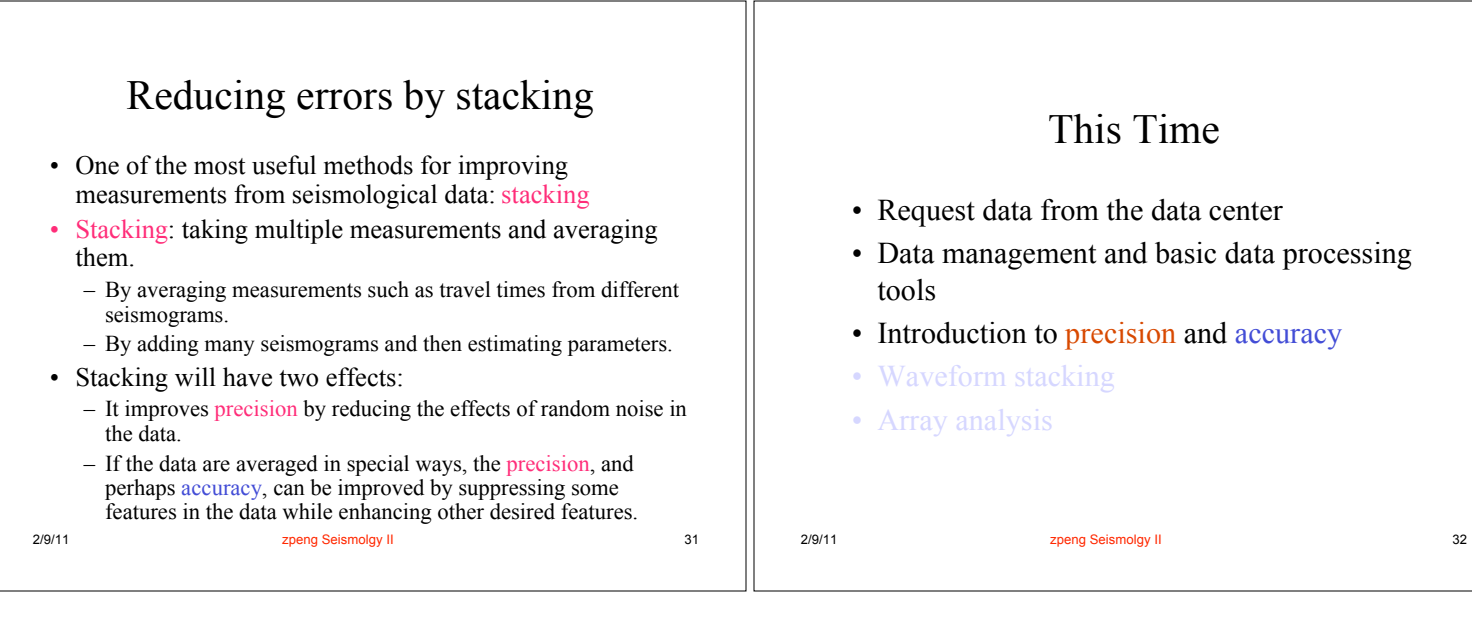

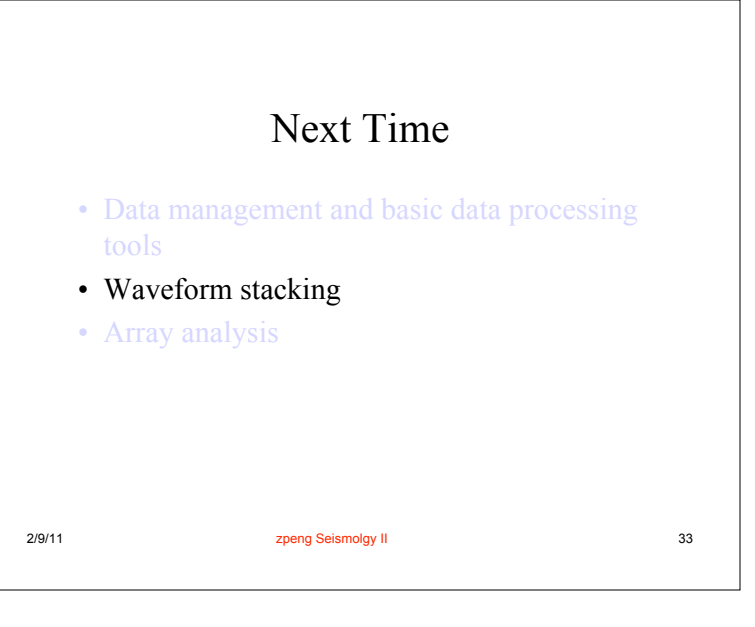